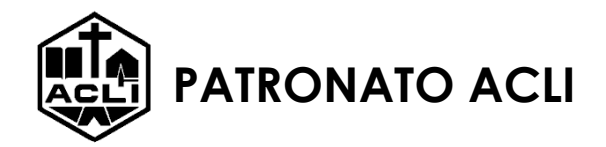

NUMERO UNICO SOSTITUTIVO

04221836144

## **Documenti e informazioni necessari per richiedere la cittadinanza per NATURALIZZAZIONE**

- □ originale **permesso UE lungo soggiornanti** o permesso di soggiorno ed eventuale ricevuta di rinnovo (cittadini extracomunitari) o **attestazione di regolare soggiorno** (cittadini UE);
- □ originale **passaporto, carta d'identità e codice fiscale**;
- □ CU o Dichiarazione **Redditi** o Modello Unico **degli ultimi 3 anni** (se il proprio reddito è insufficiente o inesistente, fotocopia reddito dei familiari conviventi degli ultimi 3 anni con dichiarazione di mantenimento o integrazione del reddito e copia documento identità del titolare del reddito);
- □ **richiedere al comune le date di inizio e di fine di ogni residenza**, comprese le variazioni del solo indirizzo all'interno dello stesso comune;
- □ **documenti** (codice fiscale e documento di identità) **dei conviventi** o autocertificazione dello stato di famiglia (con specifica anche di data, città e stato di nascita e legame di parentela di ognuno) **e** copia dei documenti o autocertificazione dei **dati anagrafici di coniuge e figli non conviventi**;
- $\Box$  codice K10 genitori, figli o coniugi (anche non conviventi) o di altri conviventi che abbiano una domanda di cittadinanza in corso;
- □ **SPID (livello 2) o CIE con credenziali attivate di livello 2**;
- □ **test stranieri**;
- □ sotto forma di autocertificazione (anche a voce in fase di compilazione della domanda): residenze all'estero (Stato, città, via e n. civico, con data di inizio e fine di ogni residenza), occupazione attuale e titolo di studio conseguito, occupazione del coniuge, proprietà di immobili in Italia e/o all'estero;
- □ originale **marca da bollo da € 16** pagabile, a partire dal 09/07/2022, anche online tramite PagoPA;
- □ **contributo di € 250** pagabile, a partire dal 09/07/2022, anche online attraverso il servizio PagoPA oppure tramite il versamento di 250 € (mod. 451) sul C/C n. 809020 intestato a: MINISTERO INTERNO D.L.C.I. - CITTADINANZA con causale: Cittadinanza - contributo di cui all'art. 1, comma 12, legge 15 luglio 2009, n. 94
- □ originale **estratto dell'atto di nascita completo di tutte le generalità\* (compresi i dati dei genitori)**  rilasciato dal paese di nascita;
- □ originale **certificato penale del Paese di origine\* (e degli eventuali altri Paesi dove ha avuto la residenza)** - scadenza 6 mesi.
	- **Certificati non autocertificabili, devono essere TRADOTTI e LEGALIZZATI presso l'Ambasciata d'Italia nel Paese d'origine o con Apostille (solo per gli stati aderenti alle convenzioni internazionali)** – se per l'estratto di nascita viene utilizzato il modello plurilingue della Convenzione di Vienna dell'8 settembre 1976, non servono né *Apostille* né traduzione –
	- Eventualmente la traduzione può essere effettuata dall'Autorità diplomatica o consolare del Paese che ha rilasciato l'atto (la firma dovrà essere legalizzata dalla Prefettura competente, se prevista) o da un traduttore ufficiale o da un interprete (con Asseverazione in Tribunale).

## **Fare attenzione per i certificati:**

- tutte le generalità (**nome, cognome, luogo e data di nascita**) presenti sui certificati, permesso di soggiorno, passaporto e carta d'identità **devono coincidere**, in caso contrario è necessario produrre un'attestazione, rilasciata da una Rappresentanza Diplomatico/Consolare del Paese di appartenenza e legalizzata presso l'Ufficio Legalizzazioni sito in Piazza dei Signori 22, Treviso, con cui si certifichi che i nominativi presenti nei vari documenti si identificano tutti con la stessa persona fisica, con l'indicazione dell'esatto cognome, nome, luogo e data di nascita;
- Le donne che hanno cambiato il cognome in seguito al matrimonio, devono avere indicato nell'estratto dell'atto di nascita il **cognome attuale**. **Se indicato il cognome da nubile** produrre **certificato di matrimonio** o altro certificato rilasciato dalle autorità del Paese di provenienza da cui si evinca il cambio cognome**\***
	- tradotto e legalizzato presso l'ambasciata d'Italia nel paese d'origine o con Apostille (solo per gli stati aderenti alle convenzioni internazionali) –se viene utilizzato il modello plurilingue della Convenzione di Vienna dell'8 settembre 1976, non servono né *Apostille* né traduzione

## **REQUISITI**

- **Residenza legale e continuativa da almeno 10 anni** nel territorio italiano se cittadini extracomunitari o da almeno **4 anni se cittadini UE**;
- Possesso di un'adeguata **conoscenza della lingua italiana** dimostrabile tramite uno dei seguenti modi:
	- il possesso di un titolo di studio rilasciato da un istituto di istruzione pubblico o paritario in Italia (copia autenticata dell'atto),
	- certificazione superamento esame livello B1 QCER (CILS, CELI, PLIDA, Università Roma Tre),
	- permesso di soggiorno UE soggiornanti di lungo periodo,
	- sottoscrizione dell'accordo di integrazione;

 **Il reddito è previsto dalla normativa come requisito di ammissibilità**. Devono essere indicati i redditi degli ultimi 3 anni, utilizzando come parametro il tetto per l'esenzione dalla spesa sanitaria (art. 3 D.L. 382/89): reddito non inferiore a  $\epsilon$  8.263,31, incrementato a  $\epsilon$ 11.362,05 in presenza del coniuge a carico e con l'aggiunta di € 516,46 per ogni figlio a carico.

Possono essere considerati anche i redditi dei familiari presenti nello stesso stato di famiglia del richiedente, limitatamente a quelli previsti dall'art. 433 del Codice civile, ovvero il coniuge (o, ai sensi della legge 20 maggio 2016, n. 76, la parte unita civilmente o il convivente di fatto legato da un contratto scritto di convivenza), i figli legittimi o legittimati (e, in loro mancanza, i discendenti prossimi), i genitori (e, in loro mancanza, gli ascendenti prossimi), i generi e le nuore, il suocero e la suocera, i fratelli e le sorelle germani o unilaterali.

**Qualunque variazione di residenza o domicilio, anche temporanea, deve essere tempestivamente comunicata alla Prefettura presso la quale è stata presentata l'istanza.** 

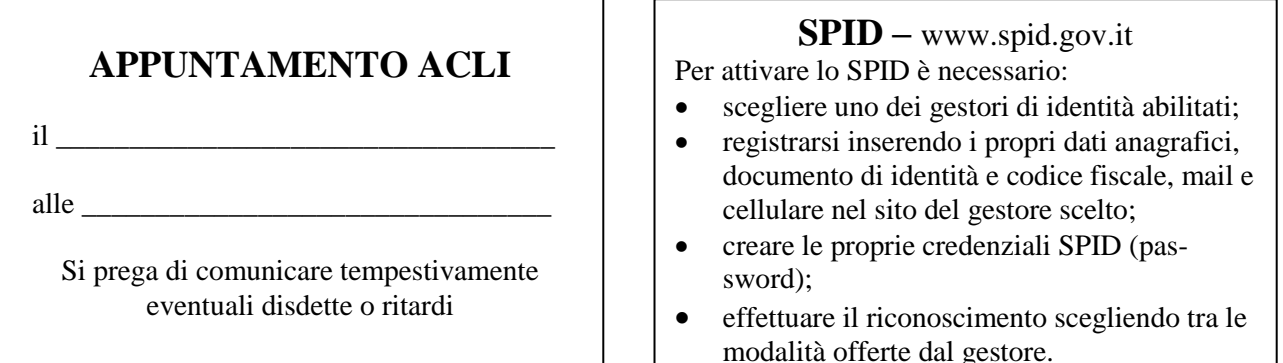